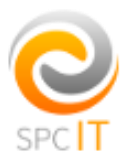

# Website & Cookie Policy SPC IT Limited 24/02/2018

# Cookies and How They Benefit You

Our website uses cookies, as almost all websites do, to help provide you with the best experience we can. Cookies are small text files that are placed on your computer or mobile device when you browse websites.

## We do not use cookies to:

- Collect any personally identifiable information (without your express permission)
- Collect any sensitive information (without your express permission)
- Pass personally data to third parties

## Our cookies help us:

- Make our website work as you'd expect
- Improve the speed/security of the site
- Continuously improve our website for you
- Make our marketing more efficient (ultimately helping us to offer the service we do at the price we do)

### Visitor Statistics Cookies

We use cookies to compile visitor statistics, such as how many people have visited our website; what type of technology they are using (e.g. Mac or Windows, which helps to identify when our site isn't working as it should for particular technologies); how long they spend on the site; what page they look at, etc. This helps us to continuously improve our website.

These programs also tell us how people reached this site (e.g. from a search engine) and whether they have been here before, helping us to put more money into developing our services for you instead of marketing spend.

# Turning Cookies Off

You can usually switch cookies off by adjusting your browser settings to stop it from accepting cookies. Doing so, however, will likely limit the functionality of our and a large proportion of the world's websites as cookies are a standard part of most modern websites. It may be that your concerns around cookies relate to so called 'spyware'.

Rather than switching off cookies in your browser, you may find that anti-spyware software achieves the same objective by automatically deleting cookies considered to be invasive. If you're determined to get rid of cookies, it's as simple as fixing your browser settings.

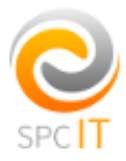

Here's how to do it from some of the most used browsers.

## Mozilla Firefox

To block cookies or change cookie settings in Firefox, select 'options' then choose 'privacy'. Since Firefox accepts cookies by default, select "use custom settings for history". This will bring up additional options where you can uncheck 'accept cookies from sites' or set exceptions, 'accept third party cookies', and decide how long cookies will be stored (till they expire, till you close the browser, or ask you every time).

You can also see the list of stored cookies and delete those you don't want manually. You also have the option of deleting all cookies either from the history window or the privacy window. Permissions for blocking or allowing cookies for single sites can also be set via the Permissions tab.

## Google Chrome

To block cookies or change cookie settings in Google Chrome, click on the wrench (spanner) on the browser toolbar. Choose 'settings', then 'under the hood'. Find the 'privacy' section and click on 'content settings'. Then click on 'cookies' and you will get four options allowing you to delete cookies, allow or block all cookies by default or set cookie preferences for particular sites or domains.

### Internet Explorer

To block cookies or change cookie settings in Internet Explorer, select Tools (or the gear icon), Internet Options, Privacy.

You can choose from a number of security settings including Accept All Cookies, Block All Cookies and intermediate settings that affect cookie storage based on privacy and whether cookies set allow third parties to contact you without your explicit consent.

### Safari

To block cookies or change cookie settings in Safari 5.0 and earlier, go to Preferences, Security and then Accept Cookies. You can choose from Always, only from sites you navigate to or Never.

In Safari 5.1 and later go to Preferences, Privacy. In the Block cookies section choose Always, Never or From third parties and advertisers. Now you have all the information you need to manage and delete cookies, but don't forget that doing so might mean that the web doesn't look the way you expect.